## SAP ABAP table LDQ PROGRESS {Pointer Table of Local Data Queue (Start, Progress, End)}

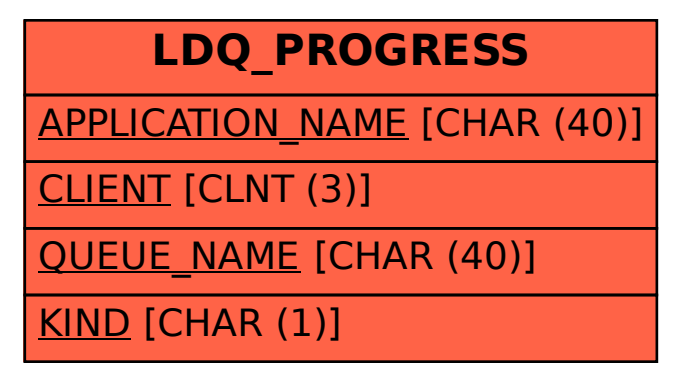